# Manual > Refund by Recipient of Deemed Export

# How can I file application for refund as a recipient of deemed export?

To file the application for refund as a recipient of deemed export on the GST Portal, perform following steps:

- 1. Access the https://www.gst.gov.in/ URL. The GST Home page is displayed.
- 2. Click the Services > Refunds > Application for Refund command.

| Dashboard       | Services 🕶                                         | GST Law   | Search                                                 | Taxpayer 🕶  | Help 🝷  | e-Way | y Bill System |  |
|-----------------|----------------------------------------------------|-----------|--------------------------------------------------------|-------------|---------|-------|---------------|--|
| Registration    | Ledgers                                            | Returns F | ayments                                                | User Servic | es Refu | nds   |               |  |
| Application for | Application for Refund My Saved/Filed Applications |           |                                                        |             |         |       |               |  |
| Track Applicat  | ion Status                                         |           | Track status of invoice data to be shared with ICEGATE |             |         |       |               |  |

- 3. The **Select the refund type** page is displayed.
- 4. Select the On account of Refund by Recipient of deemed export option.
- 5. Select the Tax Period for which application has to be filed from the drop-down list.
- 6. Click the **CREATE REFUND APPLICATION** button.

Indicates Mandatory Fields

| Refund of Excess Balance in Electronic Cash Ledger                                                   |
|----------------------------------------------------------------------------------------------------|
| Refund of ITC on Export of Goods & Services without Payment of Tax                                   |
| On account of supplies made to SEZ unit/ SEZ developer (without payment of tax)                      |
| Refund on account of ITC accumulated due to Inverted Tax Structure                                   |
| On account of Refund by Recipient of deemed export                                                   |
| Refund on account of Supplies to SEZ unit/ SEZ Developer (with payment of tax)                       |
| Export of services with payment of tax                                                               |
| Tax paid on an intra-State supply which is subsequently held to be inter-State supply and vice versa |
| On account of Refund by Supplier of deemed export                                                    |
| Any other (specify)                                                                                  |
| Excess payment of tax                                                                                |
| On Account of Assessment/Provisional Assessment/Appeal/Any other order                               |
|                                                                                                    |

### Please select Tax period for which the application is to be filed:

### Tax Period

O Please select period starting from registration date or post registration date in period dropdown.

| From Period: | To Period: |
|--------------|------------|
| Dec-2018     | Dec-2018   |

Refund application in GST RFD-01 can be filed for periods relating to different Financial Years in a single refund application.

| CREATE REFUND APPLICATION |
|---------------------------|

7. Select Yes if you want to file a nil refund. Or else, select No.

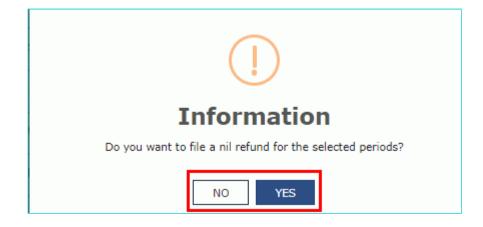

- 8. Select the **Declaration** checkbox.
- 9. In the Name of Authorized Signatory drop-down list, select the name of authorized signatory.

10. Click the **FILE WITH DSC** or **FILE WITH EVC** button.

|    | Goods and Services Tax |                              |         |                  |                      |            |                          |                                                                                                  |  |  |
|----|------------------------|------------------------------|---------|------------------|----------------------|------------|--------------------------|--------------------------------------------------------------------------------------------------|--|--|
|    | Dashboard              | Services -                   | GST Law | Downloads +      | Search Taxpayer 👻    | Help -     | e-Way Bill System        |                                                                                                  |  |  |
| Da | ishboard > Ref         | funds > Filed                |         |                  |                      |            |                          | 🛛 English                                                                                        |  |  |
|    | GSTIN/UIN              | : 07AJIPA1572E               | 277     | Legal 1          | Name : ANGAD JASBIRS | INGH ARORA | Trade Name               | : rams                                                                                           |  |  |
|    | FY: 2018-2             | 019                          |         | Month - DECEMBER |                      |            | Status : Sub             | mitted                                                                                           |  |  |
|    |                        |                              |         |                  |                      |            |                          |                                                                                                  |  |  |
|    | Declara                | ation •                      |         |                  |                      |            |                          | 8                                                                                                |  |  |
|    | my/our kn              | owledge and be<br>Signatory• |         |                  |                      |            | refund on this account l | true and correct to the best of<br>has been received by me/us earlier.<br>VITH DSC FILE WITH EVC |  |  |

## (i). In Case of DSC:

- a. Click the **PROCEED** button.
- b. Select the certificate and click the SIGN button.

# (i). In Case of EVC:

a. Enter the OTP sent to email and mobile number of the Authorized Signatory registered at the GST Portal and click the **VERIFY** button.

### 7 (b). In case of No:

The On account of Refund by Recipient of deemed export page is displayed.

| 📓 Goo          | ds and S                                                                             | Services | Tax                   |                         |               |                   | ANGAD JASBIRSINGH A V        |
|----------------|--------------------------------------------------------------------------------------|----------|-----------------------|-------------------------|---------------|-------------------|------------------------------|
| Dashboard      | Services +                                                                           | GST Law  | Downloads +           | Search Taxpayer 🕇       | Help 🔸        | e-Way Bill System |                              |
| Dashboard > Re | Dashboard > Refunds > On account of Refund by Recipient of deemed export<br>© Englis |          |                       |                         |               |                   | 🛛 English                    |
| GSTIN/UIN :    | GSTIN/UIN : 07AJIPA1572E277 Legal Name : ANGAD JASBIRSINGH ARORA Trade Name : ra     |          |                       |                         |               |                   | rams                         |
| FY: 2018-19    | Y: 2018-19 Month - DECEMBER                                                          |          |                       |                         |               | Status : Draft    |                              |
|                |                                                                                      |          |                       |                         |               |                   |                              |
| GST RFD-0      | GST RFD-01                                                                           |          |                       |                         |               |                   |                              |
| On accou       | On account of Refund by Recipient of deemed export                                   |          |                       |                         |               |                   |                              |
| Statamon       |                                                                                      | Click    | to fill the details o | f documents of inward s | unnlies in ca | ce refund ic      | • Indicates Mandatory Fields |

claimed by recipient

#### Amount Eligible for Refund (in ₹)

| Act               | Balance in Electronic Credit ledger<br>at the end of tax period for which<br>refund is claimed (balance<br>remaining after return for this<br>period is filed) (1) (₹) | Balance in Electronic Credit ledger<br>at the time of filing of refund<br>application (2) (₹) | Net input ITC of<br>Deemed Exports (3)<br>(₹) ● | Refund amount to be<br>claimed (4) (₹) ● |
|-------------------|----------------------------------------------------------------------------------------------------|-----------------------------------------------------------------------------------------------|-------------------------------------------------|------------------------------------------|
| Integrated<br>Tax | 21,200.00                                                                                                    | 21,200.00                                                                                     | ₹0.00                                           | ₹0.00                                    |
| Central<br>Tax    | 62,271.00                                                                                                    | 62,271.00                                                                                     | ₹0.00                                           | ₹0.00                                    |
| State/UT<br>Tax   | 62,271.00                                                                                                    | 62,271.00                                                                                     | ₹0.00                                           | ₹0.00                                    |
| Cess              | 0.00                                                                                                    | 0.00                                                                                          | ₹0.00                                           | ₹0.00                                    |
| Total             | 145,742.00                                                                                                    | 145,742.00                                                                                    | 0.00                                            | 0.00                                     |

#### Click to view Electronic Liability Ledger

Note: You may view the Electronic Liability Register that displays your liabilities/ dues of Returns and other than Returns. Hence, you may save this Refund Application and navigate to the dashboard to settle the dues first, or may proceed here to submit the application.

Please note that the recoverable dues shall be deducted from the gross amount to be paid from the Refund Amount claimed in the refund application received, by the Refund Processing Officer while processing the Refund.

### Bank Account Number

| Select Account Number•             | Select                   | v                     | which is not appearing in th<br>account by filing amendment | und in another preferred bank account<br>ne drop down list, please add that bank<br>nt of registered (non-core) form. Please be<br>ment of refund amount will be credited to<br>e. |
|------------------------------------|--------------------------|-----------------------|-------------------------------------------------------------|----------------------------------------------------------------------------------------------------|
| Upload Supporting Documents        |                          |                       |                                                             | -                                                                                                    |
|                                    |                          |                       |                                                             | Only PDF file format is allowed.                                                                                                    |
| Enter Document Description         |                          |                       |                                                             | Maximum file size for upload is<br>5MB each.                                                                                                    |
| Choose File No file chosen         |                          |                       |                                                             | <ul> <li>Maximum 10 supporting<br/>documents can be attached in the<br/>refund application.</li> </ul>                                                                             |
| Note: Taxpayers are expected to up | bload supporting documer | nts while filing refu | und application. You may uplo                               | ad up to 10 supporting documents, 5 MB                                                                                                    |

each (total 50 MB). There is no limit to the number of invoices/credit notes etc. You can scan and upload, till size of the scanned document containing multiple pages is less than or equal to 5 MB. For detailed tips on the process, click here.

#### Declaration •

I hereby declare that the refund has been claimed only for those invoices which have been detailed in statement 5B for the tax period for which refund is being claimed and the amount does not exceed the amount of input tax credit availed in the valid return filed for the said tax period. I also declare that the supplier has not claimed refund with respect to the said supplies.

#### Undertaking\*

I hereby undertake to pay back to the Government the amount of refund sanctioned along with interest in case it is found subsequently that the requirements of clause (c) of subsection(2) of section 16 read with sub-section (2) of section 42 of the CGST/SGST Act have not been complied with in respect of the amount refunded.

### Self-Declaration\*

I ANGAD JASBIRSINGH ARORA (Applicant) having GSTIN/ temporary Id 07AJIPA1572E277, solemnly affirm and certify that in respect of the refund amounting to Rs. 0.00-/ with respect to the tax, interest, or any other amount for the Refund period DECEMBER 2018, claimed in the refund application, the incidence of such tax and interest has not been passed on to any other person.

| Note: Please make sure you have a validated statment and all the data filled to enable | submit button |      |         |        |
|----------------------------------------------------------------------------------------|---------------|------|---------|--------|
|                                                                                        | BACK          | SAVE | PREVIEW | SUBMIT |

8. First you need to download the offline utility, upload details of documents of inward supplies received and then file refund as a recipient of deemed export.

# Click the hyperlink below to know more about them.

(i). <u>Download Offline Utility</u> - To download offline utility for statement 5B and enter details for documents of inward supplies for which refund has to be claimed by recipient

(ii). <u>Upload details of documents of inward supplies in case refund is claimed by recipient</u>- To upload the details of documents of inward supplies in case refund is claimed by recipient

(iii). Refund by Recipient of Deemed Export - To enter details for refund as a recipient of deemed export on the GST Portal

## **Download Offline Utility**

# 9. Click the Download Offline Utility link.

| GST RFD-01<br>On account of Refund by | / Recipient of deemed export                                                                        |                                                         |
|---------------------------------------|----------------------------------------------------------------------------------------------------|---------------------------------------------------------|
| Statement 5B •                        | Click to fill the details of documents of inward supplies in case refund is<br>claimed by recipient | Indicates Mandatory Fields     Download Offline Utility |

## 10. Click the **PROCEED** button.

| (                                     | ]          |
|---------------------------------------|------------|
| Infor                                 | mation     |
| Are you sure you want to download thi | s utility? |
| CANCEL                                | PROCEED    |

11. The zip file is downloaded. Right click on the zip file and select **Extract All** to unzip the downloaded file.

| 🔄 🄄 👻 🕇 🚺 🕨 This PC | ▹ Downloads → |                                                                     |                   |      |
|---------------------|---------------|---------------------------------------------------------------------|-------------------|------|
| → Favorites         | Name          |                                                                     |                   | Date |
| 强 Downloads         | GST REF       | UND 058 zin                                                         | 27-Sep-18 2:51 PM |      |
| Recent places       |               | <b>Open</b><br>Open in new window                                   |                   |      |
| 📃 Desktop           | 8             | Classify and protect                                                |                   |      |
| E Desktop           |               | Extract All<br>7-Zip<br>CRC SHA<br>Scan for Viruses<br>Pin to Start |                   |      |
|                     | <b>*</b> i    | TortoiseSVN<br>Edit with Notepad++<br>Open with<br>Send to          | •<br>•            |      |
|                     |               | Cut<br>Copy                                                         |                   |      |
|                     |               | Create shortcut<br>Delete<br>Rename                                 |                   |      |
|                     |               | Properties                                                          |                   |      |

12. Statement 5B template would be downloaded. Open the excel sheet.

| 🖌 🔆 Favorites | Name                | Date modified     | Туре               | Size   |  |  |  |  |  |
|---------------|---------------------|-------------------|--------------------|--------|--|--|--|--|--|
| Downloads     | GST_REFUND_05B.xlsb | 27-Sep-18 2:53 PM | Microsoft Excel Bi | 144 KB |  |  |  |  |  |
| ▷ 🚾 Desktop   |                     |                   |                    |        |  |  |  |  |  |

13. Once the template is downloaded, you need to enter the document details for which refund has to be claimed. Enter the **GSTIN** and **"From Return Period"** and **"To Return Period"** in mmyyyy format for which refund is to be claimed.

| Go Go                | ods and Ser                  | rvices Tax            |                         | + Full Screen + Exit     |                     |                                               | Full Screen              |                              |            |    |
|----------------------|------------------------------|-----------------------|-------------------------|--------------------------|---------------------|-----------------------------------------------|--------------------------|------------------------------|------------|----|
|                      | Validate & Calculate         |                       |                         | Stateme                  | ent-5B [rule 89(2)( | g)]                                           | Create F                 | File To Upload               |            |    |
|                      | GSTIN*                       | 07AJIPA1572E277       |                         |                          |                     |                                               |                          |                              |            |    |
| From Reti            | ırn Period*<br>YYYY)         | 122018                |                         |                          |                     |                                               | • Indicates Mandatory Fi | elds                         |            |    |
| To Retur             | n Period*<br>yyyy)           | 122018                |                         |                          | Refund Type: On ac  | count of refund by recipier<br>(Amount in Rs) | nt of deemed exports     |                              |            |    |
|                      |                              |                       |                         |                          | Total Taxable Value | Total IGST                                    | Total CGST               | Total SGST/UTGST             | Total Cess |    |
| ***Note:- These shee | t at a time can take upto 10 | 0,000 rows / entries  |                         |                          |                     |                                               |                          |                              |            |    |
|                      | D                            | Ocument Details of in | ward supplies in case r | efund is claimed by reci | pient               | Tax Paid                                      |                          |                              |            | Γ  |
| Sr. No.              | GSTIN of Supplier*           | Type of Document*     | No.*                    | Date*<br>(dd-mm-yyyy)    | Taxable Value*      | Integrated Tax                                | Central Tax              | State/Union Territory<br>Tax | Cess       | Er |
|                      |                              |                       |                         |                          |                     |                                               |                          |                              |            |    |
|                      |                              |                       |                         |                          |                     |                                               |                          |                              |            | +  |
|                      |                              |                       |                         |                          |                     |                                               |                          |                              |            | t  |
|                      |                              |                       |                         |                          |                     |                                               |                          |                              |            | T  |
|                      |                              |                       |                         |                          |                     |                                               |                          |                              |            | +  |
|                      |                              |                       |                         |                          |                     |                                               |                          |                              |            | +  |
|                      |                              |                       |                         |                          |                     |                                               |                          |                              |            | T  |
|                      |                              |                       |                         |                          |                     |                                               |                          |                              | <b> </b>   | +  |
| Read                 | Me RFD_STMT05E               | 3 (+)                 |                         |                          |                     | ÷ •                                           | •                        |                              |            | •  |

14. Enter the Sr. No., details of documents of inward supplies and details of tax paid. The document includes an invoice, a Debit note or a Credit note. Multiple Debit note or Credit note issued against invoices can also be entered in this statement.

| Type of<br>Document                  |   |
|--------------------------------------|---|
|                                      |   |
|                                      | - |
| Invoice<br>Debit Note<br>Credit Note |   |

| Go                 | ods and Sei                  | rvices Tax              |                         |                          |                                                                                    | + Full Screen  |                                            | + Exit f                     | -uli Screen |
|--------------------|------------------------------|-------------------------|-------------------------|--------------------------|------------------------------------------------------------------------------------|----------------|--------------------------------------------|------------------------------|-------------|
|                    | Validate & Calculate         | e & Calculate Statem    |                         |                          |                                                                                    | g)]            | Create F                                   | ile To Upload                | )           |
|                    | GSTIN*                       | 07AJIPA1572E277         |                         |                          |                                                                                    |                |                                            |                              |             |
|                    | turn Period•<br>nyyyy)       | 122018                  |                         |                          |                                                                                    |                | <ul> <li>Indicates Mandatory Fi</li> </ul> | elds                         |             |
| To Retu            | ırn Period*<br>nyyyy)        | 122018                  |                         |                          | Refund Type: On account of refund by recipient of deemed exports<br>(Amount in Rs) |                |                                            |                              |             |
|                    |                              |                         |                         |                          | Total Taxable Value                                                                | Total IGST     | Total CGST                                 | Total SGST/UTGST             | Total Cess  |
| ***Note:-These she | et at a time can take upto 1 | 0,000 rows / entries    |                         |                          |                                                                                    |                |                                            |                              |             |
|                    |                              | Document Details of inv | vard supplies in case r | efund is claimed by reci | ipient Tax Paid                                                                    |                |                                            |                              |             |
| Sr. No.            | GSTIN of Supplier*           | Type of Document*       | No.*                    | Date*<br>(dd-mm-yyyy)    | Taxable Value*                                                                     | Integrated Tax | Central Tax                                | State/Union Territory<br>Tax | Cess        |
| 1                  | 07AEFPA4963B1ZY              | Invoice                 | DMR/121                 | 10-12-2018               | 312900                                                                             |                | 28161                                      | 28161                        |             |
| 2                  | 07AEFPA4963B1ZY              | Debit Note              | DMR/122                 | 14-12-2018               | 174200                                                                             |                | 15678                                      | 15678                        |             |
|                    |                              |                         |                         |                          |                                                                                    |                |                                            |                              |             |
|                    |                              |                         |                         |                          |                                                                                    |                |                                            |                              |             |
|                    |                              |                         |                         |                          |                                                                                    |                |                                            |                              |             |
|                    |                              |                         |                         |                          |                                                                                    |                |                                            |                              |             |
|                    |                              | ++                      |                         |                          |                                                                                    |                |                                            |                              |             |
| Read               | Me RFD STMT05                | B (+)                   |                         |                          |                                                                                    | : •            |                                            |                              |             |

15. Click the **Validate & Calculate** button to validate the statement for errors and calculate the Total Taxable value and Total tax.

| 👸 Go                | ods and Ser                   | vices Tax             |                          |                          |                     | + Full Screen                                                                      |                          | + Exit F                     | ull Screen |
|---------------------|-------------------------------|-----------------------|--------------------------|--------------------------|---------------------|------------------------------------------------------------------------------------|--------------------------|------------------------------|------------|
|                     | Validate & Calculate Stateme  |                       |                          |                          |                     | g)]                                                                                | Create F                 | ile To Upload                |            |
|                     | GSTIN*                        | 07AJIPA1572E277       |                          |                          |                     |                                                                                    |                          |                              |            |
|                     | urn Period*                   | 122018                |                          |                          |                     |                                                                                    | • Indicates Mandatory Fi | elds                         |            |
|                     | m Period*                     | 122018                |                          |                          | Refund Type: On acc | Refund Type: On account of refund by recipient of deemed exports<br>(Amount in Rs) |                          |                              |            |
|                     |                               |                       |                          |                          | Total Taxable Value | Total IGST                                                                         | Total CGST               | Total SGST/UTGST             | Total Cess |
| ***Note:-These shee | et at a time can take upto 10 | ),000 rows / entries  |                          |                          |                     |                                                                                    |                          |                              |            |
|                     | D                             | ocument Details of in | ward supplies in case re | efund is claimed by reci | ipient Tax Paid     |                                                                                    |                          |                              |            |
| Sr. No.             | GSTIN of Supplier*            | Type of Document*     | No.*                     | Date*<br>(dd-mm-yyyy)    | Taxable Value*      | Integrated Tax                                                                     | Central Tax              | State/Union Territory<br>Tax | Cess       |
| 1                   | 07AEFPA4963B1ZY               | Invoice               | DMR/121                  | 10-12-2018               | 312900              |                                                                                    | 28161                    | 28161                        |            |
| 2                   | 07AEFPA4963B121               | Debit Note            | DMR/121<br>DMR/122       | 14-12-2018               | 174200              |                                                                                    | 15678                    | 15678                        |            |
|                     |                               |                       |                          |                          |                     |                                                                                    |                          |                              |            |
|                     |                               |                       |                          |                          |                     |                                                                                    |                          |                              |            |
|                     |                               |                       |                          |                          | ,<br>               |                                                                                    |                          |                              |            |
|                     |                               |                       |                          |                          |                     |                                                                                    |                          |                              |            |
|                     |                               |                       |                          |                          |                     |                                                                                    |                          |                              |            |
|                     |                               |                       |                          |                          |                     |                                                                                    |                          |                              |            |
| Read                | Me RFD_STMT05E                | +                     |                          |                          |                     | : •                                                                                |                          |                              |            |

16. The total number of records in the sheet is displayed. Click the **OK** button.

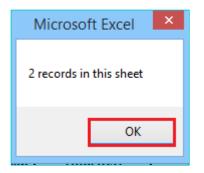

# In case of Error:

17.1. Error is displayed in the Error column. Rectify the error.

| 📓 Goo              | ods and Serv                  | vices Tax              |                          |                                   |                     | + Full Screen                                                    |                         | + Exit                    | Full Screen |                             |
|--------------------|-------------------------------|------------------------|--------------------------|-----------------------------------|---------------------|------------------------------------------------------------------|-------------------------|---------------------------|-------------|-----------------------------|
|                    | Validate & Calculate          |                        |                          |                                   |                     | e 89(2)(g)]                                                      | Create F                | Tle To Upload             |             |                             |
|                    | GSTIN*                        | 07AJIPA1572E277        |                          |                                   |                     |                                                                  |                         |                           |             |                             |
| From Retu<br>(mm   | ırn Period"<br>yyyy)          | 122018                 |                          |                                   |                     |                                                                  | Indicates Mandatory Fie | lds                       |             |                             |
| To Retur<br>(mm    | n Period"<br>yyyy)            | 122018                 |                          |                                   | Refund Type: On acc | count of refund by recipient of deemed exports<br>(Amount in Rs) |                         |                           |             |                             |
|                    |                               |                        |                          |                                   | Total Taxable Value | Total IGST                                                       | Total CGST              | Total SGST/UTGST          | Total Cess  |                             |
| ""Note:- These she | et at a time can take upto 10 | ,000 rows / entries    |                          |                                   | 174200.00           |                                                                  | 15678.00                | 15678.00                  |             |                             |
|                    |                               | Document Details of in | ward supplies in case re | fund is claimed by recipi         | ient                | t Tax Paid                                                       |                         |                           |             |                             |
| Sr. No.            | GSTIN of Supplier*            | Type of Document*      | No.*                     | Date <sup>‡</sup><br>(dd-mm-yyyy) | Taxable Value*      | Integrated Tax                                                   | Central Tax             | State/Union Territory Tax | Cess        | Error                       |
| 4                  | 07AEFPA4963B1ZY               |                        | DMB/121                  | 10-12-2018                        | 312900              |                                                                  | 28161                   | 28161                     |             | Please select Document Type |
| 2                  | 07AEFPA4963B1ZY               | Debit Note             | DMB/121                  | 14-12-2018                        | 174200              |                                                                  | 15678                   | 15678                     |             | mease select Document Type  |
|                    | 0.1.2.1.140000121             | Deprindle              | 0.111122                 |                                   |                     |                                                                  |                         |                           |             |                             |
|                    |                               |                        |                          |                                   |                     |                                                                  |                         |                           |             |                             |
|                    |                               |                        |                          |                                   |                     |                                                                  |                         |                           |             |                             |
|                    |                               |                        |                          |                                   |                     |                                                                  |                         |                           |             | +                           |
| 1                  |                               |                        |                          |                                   |                     |                                                                  | 1                       | l                         |             | 1                           |
| C Rea              | d Me RFD_STM                  | T05B 🕀                 |                          |                                   |                     |                                                                  | •                       |                           |             |                             |

17.2. Click the **Validate & Calculate** button to validate the statement for errors and calculate the Total Taxable value and Total tax.

| Go                 | ods and Sei                                                                                                    | rvices Tax             | + Full Screen           |                           |                                                                                    |                           | + Exit                    | Exit Full Screen          |            |       |
|--------------------|----------------------------------------------------------------------------------------------------|------------------------|-------------------------|---------------------------|------------------------------------------------------------------------------------|---------------------------|---------------------------|---------------------------|------------|-------|
|                    | Validate & Calculate                                                                                                    |                        |                         | Stateme                   | ent-5B [rule 89(2)(                                                                | g)] Create File To Upload |                           |                           |            |       |
|                    | GSTIN*                                                                                                    | 07AJIPA1572E277        |                         |                           |                                                                                    |                           |                           |                           |            |       |
|                    | urn Period*<br>Iyyyy)                                                                                                    | 122018                 |                         |                           |                                                                                    |                           | • Indicates Mandatory Fie | elds                      |            |       |
|                    | n Period‡<br>1yyyy)                                                                                                    | 122018                 |                         |                           | Refund Type: On account of refund by recipient of deemed exports<br>(Amount in Rs) |                           |                           |                           |            |       |
|                    |                                                                                                    |                        |                         |                           | Total Taxable Value                                                                | Total IGST                | Total CGST                | Total SGST/UTGST          | Total Cess |       |
| ""Note:- These she | et at a time can take upto 1                                                                                                    | 0,000 rows / entries   |                         |                           | 487100.00                                                                          |                           | 43839.00                  | 43839.00                  |            |       |
|                    |                                                                                                    | Document Details of in | ward supplies in case r | efund is claimed by recip | pient                                                                              |                           | Tax Pa                    | aid                       |            |       |
| Sr. No.            | GSTIN of Supplier*                                                                                                    | Type of Document*      | No.*                    | Date*<br>(dd-mm-yyyy)     | Taxable Value*                                                                     | Integrated Tax            | Central Tax               | State/Union Territory Tax | Cess       | Error |
|                    |                                                                                                    |                        |                         |                           |                                                                                    |                           |                           |                           |            |       |
| 1                  | 07AEFPA4963B1ZY                                                                                                    | Invoice                | DMR/121                 | 10-12-2018                | 312900                                                                             |                           | 28161                     | 28161                     |            | +     |
| 2                  | 07AEFPA4963B1ZY                                                                                                    | Debit Note             | DMR/122                 | 14-12-2018                | 174200                                                                             |                           | 15678                     | 15678                     |            | +     |
|                    |                                                                                                    |                        |                         |                           |                                                                                    |                           |                           |                           |            | +     |
|                    |                                                                                                    |                        |                         |                           |                                                                                    |                           |                           |                           |            | +     |
| Reac               | ▶         Read Me         RFD_STMT05B         ⊕         :         •         •         •         •         •         •         •         •         •         •         •         •         •         •         •         •         •         •         •         •         •         •         •         •         •         •         •         •         •         •         •         •         •         •         •         •         •         •         •         •         •         •         •         •         •         •         •         •         •         •         •         •         •         •         •         •         •         •         •         •         •         •         •         •         •         •         •         •         •         •         •         •         •         •         •         •         •         •         •         •         •         •         •         •         •         •         •         •         •         •         •         •         •         •         •         •         •         •         •         •         • |                        |                         |                           |                                                                                    |                           |                           |                           |            |       |

17.3. Notice that the Error column is blank now after rectification.

18. Click the Create File To Upload button.

| Go                  | ods and Se                   | rvices Tax             |                         |                           |                                                                                    | + Full Screen  |               | + Exit Full Screen        |            |       |
|---------------------|------------------------------|------------------------|-------------------------|---------------------------|------------------------------------------------------------------------------------|----------------|---------------|---------------------------|------------|-------|
|                     | Validate & Calculate         |                        |                         | Stateme                   | ent-5B [rule 89(2)(                                                                | g)]            | īle To Upload |                           |            |       |
|                     | GSTIN*                       | 07AJIPA1572E277        |                         |                           |                                                                                    |                |               |                           |            |       |
|                     | urn Period*<br>nyyyy)        | 122018                 |                         |                           | <ul> <li>Indicates Mandatory Fields</li> </ul>                                     |                |               |                           |            |       |
|                     | rn Period*<br>nyyyy)         | 122018                 |                         |                           | Refund Type: On account of refund by recipient of deemed exports<br>(Amount in Rs) |                |               |                           |            |       |
|                     |                              |                        |                         |                           | Total Taxable Value                                                                | Total IGST     | Total CGST    | Total SGST/UTGST          | Total Cess |       |
| ***Note:- These she | et at a time can take upto 1 | 0,000 rows l'entries   |                         |                           | 487100.00                                                                          |                | 43839.00      | 43839.00                  |            |       |
|                     | 1                            | Document Details of in | ward supplies in case r | efund is claimed by recip | pient                                                                              | Tax Paid       |               |                           |            |       |
| Sr. No.             | GSTIN of Supplier*           | Type of Document*      | No.*                    | Date*<br>(dd-mm-yyyy)     | Taxable Value*                                                                     | Integrated Tax | Central Tax   | State/Union Territory Tax | Cess       | Error |
|                     |                              |                        |                         |                           |                                                                                    |                |               |                           |            |       |
| 1                   | 07AEFPA4963B1ZY              | Invoice                | DMR/121                 | 10-12-2018                | 312900                                                                             |                | 28161         | 28161                     |            |       |
| 2                   | 07AEFPA4963B1ZY              | Debit Note             | DMR/122                 | 14-12-2018                | 174200                                                                             |                | 15678         | 15678                     |            |       |
|                     |                              |                        |                         |                           |                                                                                    |                |               |                           |            |       |
|                     |                              |                        |                         |                           | 1                                                                                  |                |               |                           |            | 1     |
| Rea                 | Read Me         RFD_STMT05B  |                        |                         |                           |                                                                                    |                |               |                           |            |       |

19. Browse the location where you want to save the file.

20. Enter the name of the file and click the **SAVE** button.

| X                       | Save                     | e As              |                  |        | × |
|-------------------------|--------------------------|-------------------|------------------|--------|---|
| 🛞 🏵 🔻 🕇 🚺 « khu         | shboo_jain05 → Downloads | × ¢               | Search Downloads |        | Q |
| Organize 🔻 New folder   |                          |                   |                  |        | 0 |
| ▷ 🕅 Microsoft Excel     | Name                     |                   | Date modified    | Туре   |   |
| 🛛 🔆 Favorites           |                          | No items match yo | ur search.       |        |   |
| 🖻 🗾 Desktop             |                          |                   |                  |        |   |
|                         |                          |                   |                  |        |   |
|                         |                          |                   |                  |        |   |
|                         |                          |                   |                  |        |   |
|                         | <                        |                   |                  |        | > |
| File name: Statem       | ent 5B_Dec 2018          |                   |                  |        | ~ |
| Save as type: All Files | ; (*.*)                  |                   |                  |        | ~ |
| Authors: GST10          | 1@infosystechn           | Tags: Add a tag   |                  |        |   |
| ) Hide Folders          |                          | Tools 🔻           | Save             | Cancel |   |

21. A success message is displayed that file is created and you can now proceed to upload the file on the GST Portal. Click the **OK** button.

|   | Microsoft Excel                                                                                                    | × |
|---|----------------------------------------------------------------------------------------------------|---|
| 0 | File has been created and placed in<br>C:\Users\khushboo_jain05\Downloads\Statement 5B_Dec 2018.json !<br>You may now proceed to upload the File in the GST Web Portal |   |
|   | OK                                                                                                    |   |

Upload details of documents of inward supplies in case refund is claimed by recipient

22. Click the link Click to fill the details of documents of inward supplies in case refund is claimed by recipient.

| GST RFD-01<br>On account of Refund by Recipient of deemed export |                                                                                                  |                                                                                    |  |  |  |  |  |
|------------------------------------------------------------------|--------------------------------------------------------------------------------------------------|------------------------------------------------------------------------------------|--|--|--|--|--|
| Statement 5B •                                                   | Click to fill the details of documents of inward supplies in case refund is claimed by recipient | <ul> <li>Indicates Mandatory Fields</li> <li>Download Offline Utility 2</li> </ul> |  |  |  |  |  |

# 23. Click the **CLICK HERE TO UPLOAD** button.

| Dashboard > Refunds > On account of Refund by Recipient of deemed export                                                                                                    | 🛛 English |
|----------------------------------------------------------------------------------------------------|-----------|
| Refunds - Statement 5B Upload                                                                                                    | 2         |
| ffline tool and generate the JSON again and upload. Note: Please upload the full statement again after correcting the error records.<br>Upload document details of On account of refund by recipient of deemed exports<br>CLICK HERE TO UPLOAD |           |
| VALIDATE STATEMENT                                                                                                    | PROCEED   |

24. Browse the location where you saved the JSON file. Select the file and click the **Open** button.

| 0                     | Open               |           |                  |        | x  |
|-----------------------|--------------------|-----------|------------------|--------|----|
| ⊙ 👻 ↑ 🚺 ► Khushboo    | Jain05 → Downloads | v C       | Search Downloads |        | ,o |
| Organize 🔻 New folder |                    |           |                  | •      | 0  |
| 🛛 🗙 Favorites         | Statement 5B_Dec   | 2018.json |                  |        |    |
| 🖻 📰 Desktop           |                    |           |                  |        |    |
|                       |                    |           |                  |        |    |
|                       |                    |           |                  |        |    |
|                       |                    |           |                  |        |    |
|                       |                    |           |                  |        |    |
|                       |                    |           |                  |        |    |
|                       |                    |           |                  |        |    |
|                       |                    |           |                  |        |    |
| File name:            |                    | ~         | All Files (*.*)  |        | *  |
|                       |                    |           | Open             | Cancel |    |

25.1. A success message is displayed that Statement has been uploaded successfully. You can click the **Download Unique Documents** link to view the documents that has been uploaded successfully.

| Dashboard                                                                                                    | Services •                                                                                                    | - GST Law         | Downloads -        | Search Taxpayer 🗸    | Help and Taxpayer Facilities | E-Invoice        |                              |  |
|----------------------------------------------------------------------------------------------------|----------------------------------------------------------------------------------------------------|-------------------|--------------------|----------------------|------------------------------|------------------|------------------------------|--|
| Dashboard>                                                                                                    | Refunds > O                                                                                                    | n account of Refu | nd by Recipient of | deemed export        |                              |                  | 🛛 Englis                     |  |
| Refunds                                                                                                    | - Stateme                                                                                                    | nt 5B Upload      |                    |                      |                              |                  | Q                            |  |
|                                                                                                    |                                                                                                    |                   |                    |                      | In case uploaded dat         | a fails validati | ion, an error report will be |  |
| Upload document details of On account of refund by recipient of deemed exports                                                              |                                                                                                    |                   |                    |                      |                              |                  |                              |  |
|                                                                                                    |                                                                                                    |                   |                    | CLICK HERE TO U      | PLOAD                        |                  |                              |  |
|                                                                                                    |                                                                                                    |                   |                    |                      |                              |                  |                              |  |
| Summary                                                                                                    | of Stateme                                                                                                    | ent uploaded      |                    |                      |                              |                  |                              |  |
| Statem                                                                                                    | ent ID                                                                                                    | Status            | Tota               | l Documents Uploaded | I Unique Documen             | ts               | Updated Documents            |  |
| R08Xr3                                                                                                    | 07-62                                                                                                    | Uploaded Succes   | sfully             | 2                    | 2<br>Download Unique Docu    | ments            | 0                            |  |
|                                                                                                    | Note: Click on the above button "Click here to upload" if you want to update the Statement uploaded earlier before clicking on "Validate statement" button and freezing the same. |                   |                    |                      |                              |                  |                              |  |
| I hereby declare that I have uploaded the statement of Documents for the period(s) DECEMBER 2018 for which I have filed refund application. |                                                                                                    |                   |                    |                      |                              |                  |                              |  |
|                                                                                                    |                                                                                                    |                   |                    |                      | VAL                          | IDATE STATE      | MENT PROCEED                 |  |

25.2. Unique documents that has been uploaded successfully are displayed.

| А      | utoSave 👓 🗄 🖌             | • C+ ≠              |                                                                                                    |                     | Unique_Documents (               | 1) - Excel     |                                                | Chetan                    | a M CM | <b>m</b> –                    | 0       | ×    |
|--------|---------------------------|---------------------|----------------------------------------------------------------------------------------------------|---------------------|----------------------------------|----------------|------------------------------------------------|---------------------------|--------|-------------------------------|---------|------|
| Fil    | e Home Insert             | Page Layout For     | nulas Data Reviev                                                                                                    | v View Help         | ⊖ Search                         |                |                                                |                           | L.     | ය Share                       | 🖓 Comme | ents |
|        |                           |                     | = = = ≫ • ₽₽ V<br>= = =   •= •=   •= •=   •= •=   •= •=   •= •=   •= •=   •= •=   •= •=   •= •=   •= •=   •= •= • • • • | Merge & Center * Pr | General<br>otect<br>tection Numb | Cond           | itional Format as<br>tting = Table =<br>Styles |                           |        | 7 0<br>& Find &<br>* Select * | Ideas   |      |
|        |                           |                     | Alginian                                                                                                    |                     | iccuorri riuno                   |                | Styles                                         | 1 64.02                   | Curr   | ing i                         | ideas : |      |
| E10    | • • I ×                   | √ Jx                |                                                                                                    |                     |                                  |                |                                                |                           |        |                               |         | Ŷ    |
| 0      | Sensitivity: 📕 Internal \ | Companywide usage 🖌 | P                                                                                                    | ublic In            | ternal 👻                         | Confidential - | Highly Confident                               | al 🝷                      |        |                               |         | ×    |
|        | А                         | В                   | С                                                                                                    | D                   | E                                | F              | G                                              | Н                         | 1      | J                             | K       | -    |
|        |                           |                     |                                                                                                    |                     |                                  | -              | Central Tax                                    | State/Union Territory Tax | Cess   |                               |         |      |
|        | 07AEFPA4963B1ZY           |                     | DMR/121                                                                                                    | 10/12/2018          | 312900                           |                |                                                | 28161                     |        | -                             |         |      |
|        | 07AEFPA4963B1ZY           | Debit Note          | DMR/122                                                                                                    | 14-12-2018          | 174200                           | 0              | 15678                                          | 15678                     | (      | )                             |         |      |
| 4      |                           |                     |                                                                                                    |                     |                                  |                |                                                |                           |        |                               |         |      |
| 5<br>6 |                           |                     |                                                                                                    |                     |                                  |                |                                                |                           |        |                               |         |      |
| 7      |                           |                     |                                                                                                    |                     |                                  |                |                                                |                           |        |                               |         | _    |
| 8      |                           |                     |                                                                                                    |                     |                                  |                |                                                |                           |        |                               | _       |      |
| 9      |                           |                     |                                                                                                    |                     |                                  |                |                                                |                           |        |                               |         |      |
| 10     |                           |                     |                                                                                                    |                     |                                  | 1              |                                                |                           |        |                               |         |      |
| 11     |                           |                     |                                                                                                    |                     |                                  |                |                                                |                           |        |                               |         |      |
| 12     |                           |                     |                                                                                                    |                     |                                  |                |                                                |                           |        |                               |         |      |
| 13     |                           |                     |                                                                                                    |                     |                                  |                |                                                |                           |        |                               |         |      |
| 14     |                           |                     |                                                                                                    |                     |                                  |                |                                                |                           |        |                               |         |      |
| 15     |                           |                     |                                                                                                    |                     |                                  |                |                                                |                           |        |                               |         |      |
| 16     |                           |                     |                                                                                                    |                     |                                  |                |                                                |                           |        |                               |         |      |
| 17     |                           |                     |                                                                                                    |                     |                                  |                |                                                |                           |        |                               |         |      |
| 1      | > Unique_Do               | cuments (1) 🕀       |                                                                                                    |                     |                                  | 1              | •                                              |                           |        |                               | _       | Þ    |

| Dashboard > Refunds > On account of Refund by Recipient of deemed export       Q                                                                                                    |                       |                          |                                |                   |  |  |  |  |
|----------------------------------------------------------------------------------------------------|-----------------------|--------------------------|--------------------------------|-------------------|--|--|--|--|
| Refunds - Stater                                                                                                    | ment 5B Upload        |                          |                                | e                 |  |  |  |  |
| error records.<br>Upload document details of On account of refund by recipient of deemed exports<br>CLICK HERE TO UPLOAD<br>Summary of Statement uploaded                                                                                                    |                       |                          |                                |                   |  |  |  |  |
|                                                                                                    |                       |                          |                                |                   |  |  |  |  |
| Statement ID                                                                                                    | Status                | Total Documents Uploaded | Unique Documents               | Updated Documents |  |  |  |  |
| R08Xr307-62                                                                                                    | Uploaded Successfully | 2                        | 2<br>Download Unique Documents | 0                 |  |  |  |  |
| Note: Click on the above button "Click here to upload" if you want to update the Statement uploaded earlier before clicking on "Validate statement" button and freezing the same.         Image: Interest in the privation of the period interest in the period of the period of the peri |                       |                          |                                |                   |  |  |  |  |

# 27. Click the **PROCEED** button.

|           | (                                                                                                    |
|-----------|----------------------------------------------------------------------------------------------------|
|           | Information                                                                                                    |
| have more | led in Statement will be validated from GSTR-1 returns data. If you<br>data to upload, please do not proceed for Validation. Once you<br>atement cannot be updated until entire statement is deleted. |
|           | CANCEL PROCEED                                                                                                    |

28. Click the VALIDATE STATEMENT button.

| ashboard > Refunds >                                                                                                    | On account of Refund by Red | cipient of deemed export |                                | 🔾 English         |  |  |  |  |
|----------------------------------------------------------------------------------------------------|-----------------------------|--------------------------|--------------------------------|-------------------|--|--|--|--|
| Refunds - Stater                                                                                                    | nent 5B Upload              |                          |                                | S                 |  |  |  |  |
| e uploaded data fails validation, an error report will be created on the online portal. Please download the error report and correct the data in your offline too<br>Upload document details of On account of refund by recipient of deemed exports<br>CLICK HERE TO UPLOAD<br>Summary of Statement uploaded                                                                   |                             |                          |                                |                   |  |  |  |  |
| Statement ID                                                                                                    | Status                      | Total Documents Uploaded | Unique Documents               | Updated Documents |  |  |  |  |
| R08Xr307-62                                                                                                    | Uploaded Successfully       | 2                        | 2<br>Download Unique Documents | 0                 |  |  |  |  |
| Note: Click on the above button "Click here to upload" if you want to update the Statement uploaded earlier before clicking on "Validate statement" button and freezing the same.         I hereby declare that I have uploaded the statement of Documents for the period(s) DECEMBER 2018 for which I have filed refund application.         VALIDATE STATEMENT       PROCEED |                             |                          |                                |                   |  |  |  |  |

# 29.1. In case any statement is validated with error, click the **Download Invalid Document** link.

| Goods and Services Tax        |                         |                      |                           |                                  |                    |                                    |                                |  |  |
|-------------------------------|-------------------------|----------------------|---------------------------|----------------------------------|--------------------|------------------------------------|--------------------------------|--|--|
| Dashboard                     | Services +              | GST Law D            | ownloads - Search 1       | Taxpayer + H                     | elp 🔹 e-Way Bill S | System                             |                                |  |  |
| ishboard> Refi                | unds > On acco          | ount of Refund by Re | ecipient of deemed expor  | t                                |                    |                                    | <table-cell> Engl</table-cell> |  |  |
| Refunds - Statement 5B Upload |                         |                      |                           |                                  |                    |                                    |                                |  |  |
| Summary of                    | Statement u             | ploaded              | CLICK H                   | HERE TO UPLOAD                   | Value of Valid     | Invalid                            | Value of Invalid               |  |  |
| ID                            |                         | Uploaded             | Documents (₹)             | Documents                        | Documents (₹)      | Documents                          | Documents (₹)                  |  |  |
| R08Xr307-<br>62               | Validated<br>with Error | 2                    | 487100                    | 1<br>Download Valid<br>Documents | 312900             | 1<br>Download Invalid<br>Documents | 174200                         |  |  |
| Note:If your s                | tatement has            | been uploaded/valid  | ated with error, Kindly u |                                  | -                  | VALIDATE STATEME                   | VIT PROCEED                    |  |  |

29.2 Invalid Document excel sheet is downloaded on your machine. Open the invalid document excel sheet. Error details are displayed.

| ਜ਼ 5° ਟੇ* ∓        |            |                                               |             |                  |              |        |               |           | eport.csv - E | cel     |                        |              |
|--------------------|------------|-----------------------------------------------|-------------|------------------|--------------|--------|---------------|-----------|---------------|---------|------------------------|--------------|
|                    | sert Pag   | e Layout                                      | Formulas    | Data             | Review       | View   | ♀ Tell me w   | hat you w | ant to do     |         |                        |              |
| 📇 🔏 Cut            | Calibri    | - 1                                           | 1 • A A     | ' = <sub>=</sub> | = %-         | 😽 Wra  | ap Text       | Gene      | eral          | Ŧ       | i ≠                    |              |
| Paste              |            |                                               |             |                  |              |        |               |           |               |         | Conditional Formatting | ormat as Co  |
| 👻 💉 Format Painter | DI         | <u>, , , , , , , , , , , , , , , , , , , </u> |             |                  |              |        |               |           |               | .00 →.0 | Formatting -           | Table - Styl |
| Clipboard          | ā l        | Font                                          | ſ           | 5                | Aligr        | nment  |               | E.        | Number        | E.      | St                     | yles         |
| F14 * :            | × v        | f <sub>x</sub>                                |             |                  |              |        |               |           |               |         |                        |              |
| A                  | В          | с                                             | D           | E                | F            | G      | н             | I.        | J             | к       | L                      | м            |
| Document Number    | Error deta | ils                                           |             |                  |              |        |               |           |               |         |                        |              |
| DMR/1290           | Documen    | t number i                                    | not availab | le in the        | system i.e.d | ocumen | t was not fil | ed in ret | urns          |         |                        |              |
|                    |            |                                               |             |                  |              |        |               |           |               |         |                        |              |
| •                  |            |                                               |             |                  |              |        |               |           |               |         |                        |              |
|                    |            |                                               |             |                  |              |        |               |           |               |         |                        |              |
| ,                  |            |                                               |             |                  |              |        |               |           |               |         |                        |              |
|                    |            |                                               |             |                  |              |        |               |           |               |         |                        |              |
|                    |            |                                               |             |                  |              |        |               |           |               |         |                        |              |
|                    |            |                                               |             |                  |              |        |               |           |               |         |                        |              |
| D                  |            |                                               |             |                  |              |        |               |           |               |         |                        |              |
| 1                  |            |                                               |             |                  |              |        |               |           |               |         |                        |              |
| 2                  |            |                                               |             |                  |              |        |               |           |               |         |                        |              |
| 3                  |            |                                               |             |                  |              |        |               |           |               |         |                        |              |
| 5                  |            |                                               |             |                  |              |        |               |           |               |         |                        |              |
| 5                  |            |                                               |             |                  |              |        |               |           |               |         |                        |              |
| 7                  |            |                                               |             |                  |              |        |               |           |               |         |                        |              |
| 7<br>B             |            |                                               |             |                  |              |        |               |           |               |         |                        |              |
| 9                  |            |                                               |             |                  |              |        |               |           |               |         |                        |              |
| 0                  |            |                                               |             |                  |              |        |               |           | _             |         |                        |              |
| 1                  |            |                                               |             |                  |              |        |               |           |               |         |                        |              |
| 2                  |            |                                               |             |                  |              |        |               |           |               |         |                        |              |
| 3                  |            |                                               |             |                  |              |        |               |           | _             |         |                        |              |
|                    | Report     | +                                             |             |                  |              |        | <u> </u>      |           |               |         | : •                    | 1            |

29.3 (a). If your statement has been uploaded/validated with error, rectify the error in the JSON file and upload these documents on the GST Portal again, as per process described above.

Note: You need to upload only the error documents again by clicking the CLICK HERE TO UPLOAD button.

29.3 (b). If you don't have any error and statement has been validated, and then you want to update/delete the statement, then you would have to first delete the whole statement and upload a new statement of documents again if needed.

| 📓 Good          | Goods and Services Tax                                                                                                    |                             |                                    |                                  |                                 |                                    |                                   |  |  |  |
|-----------------|----------------------------------------------------------------------------------------------------|-----------------------------|------------------------------------|----------------------------------|---------------------------------|------------------------------------|-----------------------------------|--|--|--|
| Dashboard       | Services -                                                                                                    | GST Law D                   | ownloads - Search 1                | Taxpayer - He                    | elp + e-Way Bill S              | System                             |                                   |  |  |  |
| Dashboard > Ref | unds > On acco                                                                                                    | ount of Refund by Re        | ecipient of deemed expor           | t                                |                                 |                                    | 🛛 English                         |  |  |  |
| Refunds - S     | tatement 5                                                                                                    | B Upload                    |                                    |                                  |                                 |                                    | c                                 |  |  |  |
| Summary of      | Upload document details of On account of refund by recipient of deemed exports CLICK HERE TO UPLOAD Summary of Statement uploaded                                |                             |                                    |                                  |                                 |                                    |                                   |  |  |  |
| Statement<br>ID | Status                                                                                                    | Total Documents<br>Uploaded | Value of uploaded<br>Documents (₹) | Valid<br>Documents               | Value of Valid<br>Documents (₹) | Invalid<br>Documents               | Value of Invalid<br>Documents (₹) |  |  |  |
| R08Xr307-<br>62 | Validated<br>with Error                                                                                                    | 2                           | 487100                             | 1<br>Download Valid<br>Documents | 312900                          | 1<br>Download Invalid<br>Documents | 174200                            |  |  |  |
| Note:If your s  | Note: If your statement has been uploaded/validated with error, Kindly upload only the error document again.         Delete STATEMENT         VALIDATE STATEMENT |                             |                                    |                                  |                                 |                                    |                                   |  |  |  |

30. Once the statement is validated, you will get a confirmation message on screen that the statement has been submitted successfully for validation. Click the **PROCEED** button.

| L                                                               | s and S                                             | s Tax                         |                                        |                                                                      |                          | ANGAD JASBIRSINGH A                                                                      |                                                        |  |
|-----------------------------------------------------------------|-----------------------------------------------------|-------------------------------|----------------------------------------|----------------------------------------------------------------------|--------------------------|------------------------------------------------------------------------------------------|--------------------------------------------------------|--|
| Dashboard                                                       | Services -                                          | GST Law                       | Downloads -                            | Search Taxpayer 🝷                                                    | Help -                   | e-Way Bill System                                                                        |                                                        |  |
| shboard > Refu                                                  | nds > On accou                                      | unt of Refund                 | by Recipient of deeme                  | ed export                                                            |                          |                                                                                          | 🛛 Engli:                                               |  |
| tefunds - Statement 5B Upload 😌                                 |                                                     |                               |                                        |                                                                      |                          |                                                                                          |                                                        |  |
| ♥Your statement has been submitted successfully for validation. |                                                     |                               |                                        |                                                                      |                          |                                                                                          |                                                        |  |
|                                                                 |                                                     |                               |                                        |                                                                      | In                       | case uploaded data fai                                                                   | s validation, an error report will                     |  |
|                                                                 |                                                     | Upload do                     | ocument details of C                   | On account of refun                                                  | d by recipie             | nt of deemed export                                                                      | \$                                                     |  |
|                                                                 |                                                     |                               |                                        | CLICK HERE TO UPLO                                                   | DAD                      |                                                                                          |                                                        |  |
|                                                                 |                                                     |                               |                                        |                                                                      |                          |                                                                                          |                                                        |  |
| Summary of \$                                                   | Statement upl                                       | loaded                        |                                        |                                                                      |                          |                                                                                          |                                                        |  |
|                                                                 |                                                     |                               |                                        |                                                                      |                          |                                                                                          |                                                        |  |
| Statement<br>ID                                                 | Statu                                               | IS                            | Total Documents<br>Uploaded            | Value of uplo<br>Documents                                           |                          | Valid Document                                                                           | s Value of Valid<br>Documents (₹)                      |  |
|                                                                 | Validat                                             | ed                            |                                        |                                                                      | (₹)                      | 2<br>Download Valid<br>Documents                                                         |                                                        |  |
| ID<br>R08Xr307-62                                               | Validat<br>Successf<br>ant to update t              | ed<br>fully                   | Uploaded<br>2                          | Documents<br>48710                                                   | (₹)<br>D                 | 2<br>Download Valid<br>Documents                                                         | Documents (₹)                                          |  |
| ID<br>R08Xr307-62<br>Note: If you we<br>entire statemen         | Validat<br>Successf<br>ant to update t<br>nt again. | ted<br>fully<br>the Statement | Uploaded<br>2<br>uploaded please click | 48710                                                                | (₹)<br>D<br>Statement" f | 2<br>Download Valid<br>Documents                                                         | Documents (₹)<br>487100                                |  |
| ID<br>R08Xr307-62<br>Note: If you we<br>entire statemen         | Validat<br>Successf<br>ant to update t<br>nt again. | ted<br>fully<br>the Statement | Uploaded<br>2<br>uploaded please click | 48710                                                                | (₹)<br>D<br>Statement" f | 2<br>Download Valid<br>Documents                                                         | Documents (₹)<br>487100<br>statement and re-upload the |  |
| ID<br>R08Xr307-62<br>Note: If you we<br>entire statemen         | Validat<br>Successf<br>ant to update t<br>nt again. | ted<br>fully<br>the Statement | Uploaded<br>2<br>uploaded please click | Documents<br>48710<br>: on "Delete Validated<br>ocuments for the per | (₹)<br>D<br>Statement" f | 2<br>Download Valid<br>Documents<br>irst to delete the entire<br>IBER 2018 for which I h | Documents (₹)<br>487100<br>statement and re-upload the |  |

# Refund by Recipient of Deemed Export

31. In the Table **Net Input ITC of Deemed Exports** and **Refund Amount to be Claimed**, enter the amount of net ITC of deemed exports and refund to be claimed.

| 📓 Good          | Goods and Services Tax                                                                                                    |           |                                           |                        |             |                   |                                                         |  |  |  |
|-----------------|----------------------------------------------------------------------------------------------------|-----------|-------------------------------------------|------------------------|-------------|-------------------|---------------------------------------------------------|--|--|--|
| Dashboard       | Services -                                                                                                    | GST Law   | Downloads +                               | Search Taxpayer 🕇      | Help +      | e-Way Bill System |                                                         |  |  |  |
| Dashboard > Ref | Dashboard > Refunds > On account of Refund by Recipient of deemed export I Compared Provide Account of Refund by Recipient of deemed export |           |                                           |                        |             |                   |                                                         |  |  |  |
| GSTIN/UIN : 0   | 7AJIPA1572E27                                                                                                    | 7         | Legal Na                                  | me : ANGAD JASBIRSIN   | GH ARORA    | Trade Name : ra   | ams                                                     |  |  |  |
| FY : 2018-201   | 9                                                                                                    |           | Month -                                   | DECEMBER               |             | Status : Draft    |                                                         |  |  |  |
| _               |                                                                                                    |           |                                           |                        |             |                   |                                                         |  |  |  |
| GST RFD-0       | 1                                                                                                    |           |                                           |                        |             |                   |                                                         |  |  |  |
| On accour       | t of Refund                                                                                                    | by Recipi | ent of deeme                              | ed export              |             |                   |                                                         |  |  |  |
| Statement       | 5B •                                                                                                    |           | k to fill the details<br>med by recipient | of documents of inward | supplies in | case refund is    | • Indicates Mandatory Fields Download Offline Utility 2 |  |  |  |
| Amount Elig     | ible for Refund                                                                                                    | l (in ₹)  |                                           |                        |             |                   |                                                         |  |  |  |

| ACT                                                                                                    | at the end of tax period for which<br>refund is claimed (balance<br>remaining after return for this<br>period is filed) (1) (₹)                                                                                                    | at the time of filing of refund<br>application (2) (₹)                                                                             | Deemed Exports (3)<br>(₹) ●                                                                       | claimed (4) (₹) •                                                                                  |  |  |  |  |  |  |
|----------------------------------------------------------------------------------------------------|----------------------------------------------------------------------------------------------------|----------------------------------------------------------------------------------------------------|---------------------------------------------------------------------------------------------------|----------------------------------------------------------------------------------------------------|--|--|--|--|--|--|
| Integrated<br>Tax                                                                                                    | 21,200.00                                                                                                    | 21,200.00                                                                                                    | ₹0.00                                                                                             | ₹0.00                                                                                              |  |  |  |  |  |  |
| Central<br>Tax                                                                                                    | 62,271.00                                                                                                    | 62,271.00                                                                                                    | ₹0.00                                                                                             | ₹43,839.00                                                                                         |  |  |  |  |  |  |
| State/UT<br>Tax                                                                                                    | 62,271.00                                                                                                    | 62,271.00                                                                                                    | ₹0.00                                                                                             | ₹43,839.00                                                                                         |  |  |  |  |  |  |
| Cess                                                                                                    | 0.00                                                                                                    | 0.00                                                                                                    | ₹0.00                                                                                             | ₹0.00                                                                                              |  |  |  |  |  |  |
| Total                                                                                                    | 145,742.00                                                                                                    | 145,742.00         0.00         87,678                                                                                             |                                                                                                   |                                                                                                    |  |  |  |  |  |  |
| Click to view Electronic Liability Ledger<br>Note: You may view the Electronic Liability Register that displays your liabilities/ dues of Returns and other than Returns. Hence, you may save this<br>Refund Application and navigate to the dashboard to settle the dues first, or may proceed here to submit the application.<br>Please note that the recoverable dues shall be deducted from the gross amount to be paid from the Refund Amount claimed in the refund application<br>received, by the Refund Processing Officer while processing the Refund. |                                                                                                    |                                                                                                    |                                                                                                   |                                                                                                    |  |  |  |  |  |  |
| Bank Accou                                                                                                    | int Number                                                                                                    |                                                                                                    |                                                                                                   |                                                                                                    |  |  |  |  |  |  |
| Select Acco                                                                                                    | Select Account Number Select Select Note: In case you want refund in another preferred bank account which is not appearing in the drop down list, please add that bank account by filing amendment of registered (non-core) form. Please be informed that, the disbursement of refund amount will be credited to the mentioned account here. |                                                                                                    |                                                                                                   |                                                                                                    |  |  |  |  |  |  |
| Enter Docu<br>Choose File<br>Note: Taxpi<br>each (total                                                                                                    |                                                                                                    | documents while filing refund application.<br>of invoices/credit notes etc. You can scan<br>ailed tips on the process, click here. | <ul> <li>Max<br/>SMB e</li> <li>Ma<br/>docum<br/>refund<br/>You may upload up to 10 su</li> </ul> | ximum 10 supporting<br>nents can be attached in the<br>d application.<br>upporting documents, 5 MB |  |  |  |  |  |  |
| Declaration                                                                                                    | •                                                                                                    |                                                                                                    |                                                                                                   |                                                                                                    |  |  |  |  |  |  |
| refund is b                                                                                                    |                                                                                                    | ned only for those invoices which have be<br>xceed the amount of input tax credit avail<br>th respect to the said supplies.        |                                                                                                   |                                                                                                    |  |  |  |  |  |  |
| Undertaking                                                                                                    | •                                                                                                    |                                                                                                    |                                                                                                   |                                                                                                    |  |  |  |  |  |  |
| requireme                                                                                                    |                                                                                                    | nent the amount of refund sanctioned alo<br>on 16 read with sub-section (2) of sectior                                             | -                                                                                                 |                                                                                                    |  |  |  |  |  |  |
| Self-Declara                                                                                                    | ation•                                                                                                    |                                                                                                    |                                                                                                   |                                                                                                    |  |  |  |  |  |  |
| refund am                                                                                                    | ounting to Rs. 87,678.00-/ with respect t                                                                                                    | ing GSTIN/ temporary Id 07AJIPA1572E2<br>to the tax, interest, or any other amount f<br>terest has not been passed on to any othe  | or the Refund period DECEM                                                                        |                                                                                                    |  |  |  |  |  |  |
| Note: Please                                                                                                    | Note: Please make sure you have a validated statment and all the data filled to enable submit button                                                                                                    |                                                                                                    |                                                                                                   |                                                                                                    |  |  |  |  |  |  |

32. You can click the hyperlink **Click to view Electronic Liability Ledger** to view details of Electronic Liability Ledger that displays your liabilities/ dues of Returns and other than Returns.

| Statement                 | t 5B • Click to fill the d<br>claimed by recip<br>gible for Refund (in ₹)                                                                                              | etails of documents of inward supplies in<br>ient                                                                                                    | case refund is                                               | <ul> <li>Indicates Mandatory Field</li> <li>Download Offline Utility</li> </ul> |
|---------------------------|----------------------------------------------------------------------------------------------------|----------------------------------------------------------------------------------------------------|--------------------------------------------------------------|---------------------------------------------------------------------------------|
| Act                       | Balance in Electronic Credit ledger<br>at the end of tax period for which<br>refund is claimed (balance<br>remaining after return for this<br>period is filed) (1) (₹) | Balance in Electronic Credit ledger<br>at the time of filing of refund<br>application (2) (₹)                                                                                                    | Net input ITC of<br>Deemed Exports (3)<br>(₹) ●              | Refund amount to be<br>claimed (4) (₹) •                                        |
| Integrated<br>Tax         | 21,200.00                                                                                                    | 21,200.00                                                                                                    | ₹0.00                                                        | ₹0.00                                                                           |
| Central<br>Tax            | 62,271.00                                                                                                    | 62,271.00                                                                                                    | ₹43,839.00                                                   | ₹43,839.00                                                                      |
| State/UT<br>Tax           | 62,271.00                                                                                                    | 62,271.00                                                                                                    | ₹43,839.00                                                   | ₹43,839.00                                                                      |
| Cess                      | 0.00                                                                                                    | 0.00                                                                                                    | ₹0.00                                                        | ₹0.00                                                                           |
| Total                     | 145,742.00                                                                                                    | 145,742.00                                                                                                    | 87,678.00                                                    | 87,678.00                                                                       |
| Refund App<br>Please note | plication and navigate to the dashboard to                                                                                                    | Click to view Electronic Liability Ledge<br>that displays your liabilities/ dues of Retu<br>settle the dues first, or may proceed her<br>cted from the gross amount to be paid fro<br>cessing the Refund. | irns and other than Returns.<br>e to submit the application. |                                                                                 |

# 33. Click the **GO BACK TO REFUND FORM** to return to the refund application page.

| Dashboard                                | Services -     | GST Law | Downloads 👻 | Search Taxpayer 🕶         | Help <del>-</del> | e-Way Bill System        |           |
|------------------------------------------|----------------|---------|-------------|---------------------------|-------------------|--------------------------|-----------|
| Dashboard 🗆 P                            | ayment towards | Demand  |             |                           |                   |                          | 🛛 English |
| <b>GSTIN/TEMP ID:</b><br>07AJIPA1572E277 |                |         |             | Name:<br>) JASBIRSINGH AR | ORA               | <b>Trade Nan</b><br>rams | ıe:       |
| Outstanding                              | Demand         |         |             |                           |                   |                          |           |
| GO BACK T                                | O REFUND FORM  |         |             |                           |                   |                          |           |

34. Select the Bank Account Number from the drop-down list.

35. Under section upload Supporting Documents, you can upload supporting documents (if any).

| Bank Account Number                             |                                                                                                    |
|-------------------------------------------------|----------------------------------------------------------------------------------------------------|
| Select Account Number• ALMORA URBAN COOPERATI V | <b>Note:</b> In case you want refund in another preferred bank account which is not appearing in the drop down list, please add that bank account by filing amendment of registered (non-core) form. Please be informed that, the disbursement of refund amount will be credited to the mentioned account here. |
| Upload Supporting Documents                     |                                                                                                    |
| Enter Document Description                      | Only PDF file format is allowed.                                                                                                    |
|                                                 | Maximum file size for upload is<br>5MB each.                                                                                                    |
| Choose File No file chosen                      | <ul> <li>Maximum 10 supporting<br/>documents can be attached in the<br/>refund application.</li> </ul>                                                                                                    |
| Calculation She: Calculation Sheet.pdf          |                                                                                                    |

36. Click the **SAVE** button.

### Note:

1. To view your saved application, navigate to Services > Refunds > My Saved/Filed Application command.

2. Application can be saved at any stage of completion for a maximum time period of 15 days from the date of creation of refund application. If the same is not filed within 15 days, the saved draft will be purged from the GST database.

| Declaration •                                                                                                    |
|----------------------------------------------------------------------------------------------------|
| I hereby declare that the refund has been claimed only for those invoices which have been detailed in statement 5B for the tax period for which refund is being claimed and the amount does not exceed the amount of input tax credit availed in the valid return filed for the said tax period. I also declare that the supplier has not claimed refund with respect to the said supplies. |
| Undertaking •                                                                                                    |
| I hereby undertake to pay back to the Government the amount of refund sanctioned along with interest in case it is found subsequently that the requirements of clause (c) of subsection(2) of section 16 read with sub-section (2) of section 42 of the CGST/SGST Act have not been complied with in respect of the amount refunded.                                                        |
| Self-Declaration •                                                                                                    |
| I ANGAD JASBIRSINGH ARORA (Applicant) having GSTIN/ temporary Id 07AJIPA1572E277, solemnly affirm and certify that in respect of the refund amounting to Rs. 87,678.00-/ with respect to the tax, interest, or any other amount for the Refund period DECEMBER 2018, claimed in the refund application, the incidence of such tax and interest has not been passed on to any other person.  |
| Note: Please make sure you have a validated statment and all the data filled to enable submit button                                                                                                    |
| BACK SAVE PREVIEW SUBMIT                                                                                                    |

37. Click the **PREVIEW** button to download the form in PDF format.\

I hereby declare that the refund has been claimed only for those invoices which have been detailed in statement 5B for the tax period for which refund is being claimed and the amount does not exceed the amount of input tax credit availed in the valid return filed for the said tax period. I also declare that the supplier has not claimed refund with respect to the said supplies.

### Undertaking\*

I hereby undertake to pay back to the Government the amount of refund sanctioned along with interest in case it is found subsequently that the requirements of clause (c) of subsection(2) of section 16 read with sub-section (2) of section 42 of the CGST/SGST Act have not been complied with in respect of the amount refunded.

### Self-Declaration•

I ANGAD JASBIRSINGH ARORA (Applicant) having GSTIN/ temporary Id 07AJIPA1572E277, solemnly affirm and certify that in respect of the refund amounting to Rs. 87,678.00-/ with respect to the tax, interest, or any other amount for the Refund period DECEMBER 2018, claimed in the refund application, the incidence of such tax and interest has not been passed on to any other person.

| Note: Please make sure you have a validated statment and all the data filled to enable submit button |      |      |         |  |  |  |  |
|----------------------------------------------------------------------------------------------------|------|------|---------|--|--|--|--|
|                                                                                                    | BACK | SAVE | PREVIEW |  |  |  |  |

38. Form is downloaded in the PDF format.

### GST RFD-01.

#### On account of Refund by Recipient of deemed export

### Taxpayer Details

- 1. GSTIN/UIN 2. Legal Name
- 3. Trade name

6. Month(s)

- 4. Type of Taxpayer
- 5. Financial Year
- Regular 2018-2019 DECEMBER

rams

07AJIPA1572E277 ANGAD JASBIRSINGH ARORA

### Amount eligible for Refund (in INR)

| Act            | Balance in Electronic<br>Credit ledger at the end of<br>tax period for which refund<br>is claimed (balance<br>remaining after return for<br>this period is filed) | Balance in Electronic<br>Credit ledger at the time of<br>filing of refund application | Net input ITC of Deemed<br>Exports | Refund amount to be<br>claimed |
|----------------|----------------------------------------------------------------------------------------------------|---------------------------------------------------------------------------------------|------------------------------------|--------------------------------|
| Integrated Tax | 21200                                                                                                    | 21200                                                                                 | 0.00                               | 0                              |
| Central Tax    | 62271                                                                                                    | 62271                                                                                 | 43839.00                           | 43839                          |
| State/UT Tax   | 62271                                                                                                    | 62271                                                                                 | 43839.00                           | 43839                          |
| CESS           | 0                                                                                                    | 0                                                                                     | 0                                  | 0                              |
| Total          | 145742                                                                                                    | 145742                                                                                | 87678                              | 87678                          |

### Bank Account Number : ALMORA URBAN COOPERATIVE BANK LIMITED - 333333333333333333333333

#### Supporting Documents :

Calculation She - Calculation Sheet.pdf

#### Declaration

I hereby declare that the refund has been claimed only for those invoices which have been detailed in statement 5B for the tax period for which refund is being claimed and the amount does not exceed the amount of input tax credit availed in the valid return filed for the said tax period. I also declare that the supplier has not claimed refund with respect to the said supplies.

#### Undertaking

I hereby undertake to pay back to the Government the amount of refund sanctioned along with interest in case it is found subsequently that the requirements of clause (c) of subsection (2) of section 16 read with sub-section (2) of section 42 of the CGST/SGST Act have not been complied with in respect of the amount refunded.

#### Self-Declaration

I ANGAD JASBIRSINGH ARORA having GSTIN/ temporary Id 07AJIPA1572E277, solemnly affirm and certify that in respect of the refund amounting to Rs. 87678-/ with respect to the tax, interest, or any other amount for the Refund period DECEMBER 2018, claimed in the refund application, the incidence of such tax and interest has not been passed on to any other person.

39. Select the Declaration and Undertaking checkbox.

40. Click the **SUBMIT** button.

| Declaration •                                                                                                    |
|----------------------------------------------------------------------------------------------------|
| I hereby declare that the refund has been claimed only for those invoices which have been detailed in statement 5B for the tax period for which refund is being claimed and the amount does not exceed the amount of input tax credit availed in the valid return filed for the said tax period. I also declare that the supplier has not claimed refund with respect to the said supplies. |
| Undertaking•                                                                                                    |
| I hereby undertake to pay back to the Government the amount of refund sanctioned along with interest in case it is found subsequently that the requirements of clause (c) of subsection(2) of section 16 read with sub-section (2) of section 42 of the CGST/SGST Act have not been complied with in respect of the amount refunded.                                                        |
| Self-Declaration •                                                                                                    |
| I ANGAD JASBIRSINGH ARORA (Applicant) having GSTIN/ temporary Id 07AJIPA1572E277, solemnly affirm and certify that in respect of the refund amounting to Rs. 87,678.00-/ with respect to the tax, interest, or any other amount for the Refund period DECEMBER 2018, claimed in the refund application, the incidence of such tax and interest has not been passed on to any other person.  |
| Note: Please make sure you have a validated statment and all the data filled to enable submit button                                                                                                    |
| BACK SAVE PREVIEW SUBMIT                                                                                                    |

# 41. A confirmation message is displayed that "Statement submitted successfully." Click the **PROCEED** button.

| Declaration•                                                                                                    |
|----------------------------------------------------------------------------------------------------|
| I hereby declare that the refund has been claimed only for those invoices which have been detailed in statement 5B for the tax period for which refund is being claimed and the amount does not exceed the amount of input tax credit availed in the valid return filed for the said tax period. I also declare that the supplier has not claimed refund with respect to the said supplies. |
| Undertaking•                                                                                                    |
| I hereby undertake to pay back to the Government the amount of refund sanctioned along with interest in case it is found subsequently that the requirements of clause (c) of subsection(2) of section 16 read with sub-section (2) of section 42 of the CGST/SGST Act have not been complied with in respect of the amount refunded.                                                        |
| Self-Declaration •                                                                                                    |
| I ANGAD JASBIRSINGH ARORA (Applicant) having GSTIN/ temporary Id 07AJIPA1572E277, solemnly affirm and certify that in respect of the refund amounting to Rs. 87,678.00-/ with respect to the tax, interest, or any other amount for the Refund period DECEMBER 2018, claimed in the refund application, the incidence of such tax and interest has not been passed on to any other person.  |
|                                                                                                    |
| BACK SAVE PREVIEW PROCEED                                                                                                    |

42. Select the **Declaration** checkbox.

43. In the Name of Authorized Signatory drop-down list, select the name of authorized signatory.

44. Click the FILE WITH DSC or FILE WITH EVC button.

| 1000 | Goods and Services Tax                                                                                                    |                |         |             |                      |            |                    |        |  |  |  |
|------|----------------------------------------------------------------------------------------------------|----------------|---------|-------------|----------------------|------------|--------------------|--------|--|--|--|
|      | Dashboard                                                                                                    | Services -     | GST Law | Downloads + | Search Taxpayer 👻    | Help -     | e-Way Bill System  |        |  |  |  |
| Da   | Dashboard > Refunds > Filed                                                                                                    |                |         |             |                      |            |                    |        |  |  |  |
|      | GSTIN/UIN                                                                                                    | : 07AJIPA1572E | 277     | Legal 1     | Name : ANGAD JASBIRS | INGH ARORA | Trade Name         | : rams |  |  |  |
|      | FY: 2018-2                                                                                                    | 019            |         | Month       | - DECEMBER           |            | Status : Submitted |        |  |  |  |
|      |                                                                                                    |                |         |             |                      |            |                    |        |  |  |  |
|      | Declara                                                                                                    | ation •        |         |             |                      |            |                    | 0      |  |  |  |
|      | I/We ANGAD JASBIRSINGH ARORA hereby solemnly affirm and declare that the information given herein above is true and correct to the best of my/our knowledge and belief and nothing has been concealed therefrom. I/We declare that no refund on this account has been received by me/us earlier.         Authorised Signatory         ANGAD ARORA         BACK       FILE WITH DSC         FILE WITH EVC |                |         |             |                      |            |                    |        |  |  |  |

## In Case of DSC:

- a. Click the **PROCEED** button.
- b. Select the certificate and click the SIGN button.

### In Case of EVC:

a. Enter the OTP sent to email and mobile number of the Authorized Signatory registered at the GST Portal and click the **VERIFY** button.

| OTP Verification                                                                       |                            |
|----------------------------------------------------------------------------------------|----------------------------|
| OTP has been sent to your registered mobile nur<br>enter the OTP to Confirm Submission | mber and e-mail id. Please |
|                                                                                        | CLOSE VERIFY               |

45. The success message is displayed and status is changed to Submitted. **Application Reference Number (ARN)** receipt is downloaded and ARN is sent on your e-mail address and mobile phone number. Click the PDF to open the receipt.

### Notes:

- The system generates an ARN and displays it in a confirmation message, indicating that the refund application has been successfully filed.
- GST Portal sends the ARN to registered e-mail ID and mobile number of the registered taxpayer.

- Filed applications (ARNs) can be downloaded as PDF documents using the My Applications option under Services.
- Filed applications can be tracked using the Track Application Status option under Refunds.
- Once the ARN is generated on filing of form RFD-01, refund application shall be assigned to refund processing officer for processing. The application will be processed and refund status shall be updated.
- The disbursement is made once the concerned Tax Official processes the refund application.

|                             |                                                                                                    |                |          |             |                      |            |                   | Skip to Main Content O A <sup>+</sup> A <sup>-</sup>                |
|-----------------------------|----------------------------------------------------------------------------------------------------|----------------|----------|-------------|----------------------|------------|-------------------|---------------------------------------------------------------------|
|                             | Goo                                                                                                    | ds and S       | Services | s Tax       |                      |            |                   | ANGAD JASBIRSINGH A 🗸                                               |
|                             | Dashboard                                                                                                    | Services +     | GST Law  | Downloads + | Search Taxpayer 🔸    | Help +     | e-Way Bill System |                                                                     |
| Dashboard > Refunds > Filed |                                                                                                    |                |          |             |                      |            |                   |                                                                     |
|                             | Your refund application is successfully filed. ARN is AA071218000228K dated 22/02/2019 Please use this ARN to track the status of your application under User Services -> My Applications |                |          |             |                      |            |                   |                                                                     |
|                             | GSTIN/UIN                                                                                                    | : 07AJIPA15726 | 277      | Legal       | Name : ANGAD JASBIRS | INGH ARORA | Trade Name        | : rams                                                              |
|                             | FY: 2018-2                                                                                                    | 2019           |          | Month       | - DECEMBER           |            | Status : File     | d                                                                   |
|                             | Declara                                                                                                    | ation •        |          |             |                      |            |                   | 0                                                                   |
|                             | my/our kr                                                                                                    |                |          |             |                      |            |                   | true and correct to the best of has been received by me/us earlier. |
|                             | Select                                                                                                    |                |          |             | Ŧ                    |            |                   |                                                                     |
|                             |                                                                                                    |                |          |             |                      |            | BACK FILE V       | VITH DSC FILE WITH EVC                                              |
|                             |                                                                                                    |                |          |             |                      |            |                   |                                                                     |
|                             |                                                                                                    |                |          |             |                      |            |                   |                                                                     |
| ARN_RECEIPT_GSTpdf ^        |                                                                                                    |                |          |             |                      |            |                   |                                                                     |

46. ARN receipt is displayed.

### **Refund ARN Receipt**

This is an application receipt for Refund application GST RFD-01 filed by you at the common portal:

| Application Reference Number (ARN): | AA071218000228K                                    |  |  |  |
|-------------------------------------|----------------------------------------------------|--|--|--|
| Date of Application:                | 22/02/2019                                         |  |  |  |
| Time of Filing of Application:      | 10:47                                              |  |  |  |
| GSTIN/ UIN/ Temporary ID:           | 07AJIPA1572E277                                    |  |  |  |
| Trade Name :                        | rams                                               |  |  |  |
| Legal Name:                         | ANGAD JASBIRSINGH ARORA                            |  |  |  |
| Reason of Refund:                   | On account of Refund by Recipient of deemed export |  |  |  |
| Center Jurisdiction:                | RANGE - 116                                        |  |  |  |
| State Jurisdiction:                 | 1 (Jurisdictional Office)                          |  |  |  |
| Financial Year:                     | 2018-2019                                          |  |  |  |
| Month(s):                           | DECEMBER                                           |  |  |  |
|                                     |                                                    |  |  |  |

### Amount of Refund Claimed (In INR)

| Head | Integrated<br>Tax | Central Tax | State/UT<br>Tax | CESS | Total |
|------|-------------------|-------------|-----------------|------|-------|
| Tax  | 0                 | 43839       | 43839           | 0    | 87678 |

Note: It is a system generated application receipt and does not require any signature. The Acknowledgement (RFD- 02) shall be issued after verification of the completeness of the application by the Refund Processing Officer.